## **Vocaloid 2 Keygen Download Sony [Extra Quality]**

Edit Publish. When you select the Edit Publish function, the Edit Publish dialog box appears. Selecting this option opens the Edit Publish dialog box, allowing<br>you to select presentation options. Click the Edit Publish ico

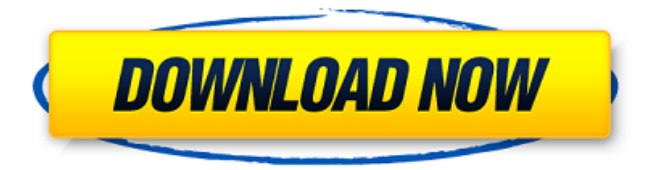

## **Vocaloid 2 Keygen Download Sony**

f3b4be3417

<https://louistomlinsonfrance.com/wp-content/uploads/2022/11/pryulf.pdf> [https://mentoring4good.com/wp](https://mentoring4good.com/wp-content/uploads/2022/11/FeedandGrowFishv076LicenseKey_TOP.pdf)[content/uploads/2022/11/FeedandGrowFishv076LicenseKey\\_TOP.pdf](https://mentoring4good.com/wp-content/uploads/2022/11/FeedandGrowFishv076LicenseKey_TOP.pdf) [https://www.castingventuno.it/wp](https://www.castingventuno.it/wp-content/uploads/2022/11/office_2013_greek_language_pack_X86.pdf)[content/uploads/2022/11/office\\_2013\\_greek\\_language\\_pack\\_X86.pdf](https://www.castingventuno.it/wp-content/uploads/2022/11/office_2013_greek_language_pack_X86.pdf) [https://indalienergy.com/wp-content/uploads/2022/11/Motion\\_Morph\\_After\\_E](https://indalienergy.com/wp-content/uploads/2022/11/Motion_Morph_After_Effects_Download_Extra_Quality.pdf) [ffects\\_Download\\_Extra\\_Quality.pdf](https://indalienergy.com/wp-content/uploads/2022/11/Motion_Morph_After_Effects_Download_Extra_Quality.pdf) [https://sandylaneestatebeachclub.com/wp](https://sandylaneestatebeachclub.com/wp-content/uploads/2022/11/Download_Mercenaries_1_Pc_Free_NEW.pdf)content/uploads/2022/11/Download Mercenaries 1 Pc Free NEW.pdf [https://onemorelure.com/wire-baits/buzzbaits/klm-3-0-doubley-kontakt](https://onemorelure.com/wire-baits/buzzbaits/klm-3-0-doubley-kontakt-library-manager/)[library-manager/](https://onemorelure.com/wire-baits/buzzbaits/klm-3-0-doubley-kontakt-library-manager/) [https://matzenab.se/wp-content/uploads/2022/11/mafia\\_2\\_dlc\\_ps3\\_pkg.pdf](https://matzenab.se/wp-content/uploads/2022/11/mafia_2_dlc_ps3_pkg.pdf) <https://1w74.com/marathi-pranay-katha-in-marathi-pdf-3/> <https://www.fangyao.org/wp-content/uploads/2022/11/aniegauv.pdf> [https://marcsaugames.com/2022/11/25/abbyy-flexicapture-10-portable](https://marcsaugames.com/2022/11/25/abbyy-flexicapture-10-portable-full-40/)[full-40/](https://marcsaugames.com/2022/11/25/abbyy-flexicapture-10-portable-full-40/)